# **Logistic Regression**

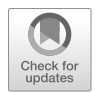

**Logistic regression** is a type of **generalized linear model**, which is a family of models for which key linear assumptions are relaxed. Logistic regression is an excellent tool for modeling relationships with outcomes that are not measured on a continuous scale (a key requirement for linear regression). Logistic regression is often leveraged to model the probability of observations belonging to different classes of a categorical outcome, and this type of modeling is known as **classification**. The context for classification can be binomial for two classes (e.g., active/inactive, promoted/not promoted), multinomial for multiple unordered classes (e.g., job family, location), or ordinal for multiple ordered classes (e.g., survey items measured on a Likert scale, performance level, education level). Regardless of the outcome variable's classes, logistic regression is in fact a type of *regression* analysis, which by definition returns a numeric outcome—and probabilities are numeric. Logistic regression accomplishes this by using a link function to generalize the linear model for non-continuous outcomes.

You may be wondering why linear regression cannot be implemented when the categorical outcome is dummy coded as outlined in chapter "Data Preparation". In a binary case, in which the categorical response has been coded as 1/0, least squares regression would produce an estimate for  $\hat{\beta}X$  that represents the estimated probability of the outcome coded as 1 given *X*. For example, if attrition is the binary outcome and  $Y = 1$  for employees who left and  $Y = 0$  for employees who stayed,  $\hat{Y} > 0.5$  could lend to a termination prediction assuming this is an appropriate probability threshold. Linear regression may produce estimates lower than 0 and higher than 1, however, which complicates the interpretation of estimates as probabilities.

This issue is not limited to binary categorical outcomes. Response variables with more than 2 categories cannot naturally be converted into quantitative values that are appropriate for linear regression. Instead of modeling the response directly as in linear regression, logistic regression models the probability of an outcome's class given values for one or more predictors. For example, we can leverage our employees

data set to model the probability of active given a value for interview rating, which would be written as  $Pr(\text{active} = \text{Yes} | \text{interville} \text{ratio})$  or simply  $p$ (inteview rating). A probability of active = Yes will be estimated for a given value of interview\_rating, and the probability threshold for determining the predicted class needs to be defined based on the business context. If we want to minimize false positives (i.e., incorrectly flagging at-risk employees who do not actually leave), we may set the threshold to something north of  $0.5$  (e.g.,  $0.7$ ) to gain more confidence that those classified into the termination class are highly likely to exit.

## **Binomial Logistic Regression**

Since estimating a binary outcome using linear regression can result in  $p(X) < 0$  for some values of *X* and  $p(X) > 1$  for others, we need a function that constrains the output to a [0,1] interval. For logistic regression, the *logistic* function is used. This function converts the linear model,  $p(X) = \beta_0 + \beta_1 X$ , to the following form:

$$
p(X) = \frac{e^{\beta_0 + \beta_1 X}}{1 + e^{\beta_0 + \beta_1 X}}
$$

Irrespective of the value of *X*, the logistic function will always produce a sigmoidal (*S-shaped*) curve.

Taking the ratio of  $\frac{p(X)}{1-p(X)}$  will give the odds of the outcome, which ranges between 0 (very low) and  $\infty$  (very high). The logarithm of this ratio,  $\log(\frac{p(X)}{1-p(X)})$ , is known as the *log odds* or *logit* and is fundamental to logistic regression. Log odds is a *monotonic transformation*, meaning the greater the odds, the greater the log of odds (and vice versa).

Recall that in linear regression, the coefficient  $\beta$  on a predictor is interpreted as the average change in *Y* for a one-unit increase in the respective predictor's value. In logistic regression, the interpretation is similar but rather than  $\beta$  representing the average change in *Y* , and it represents the average unit change in the *log of the odds*  for a one-unit increase in the predictor's value.

In R, the glm() function is used in conjunction with the family = binomial argument to fit a logistic regression model. As we covered in chapter "Statistical Inference", discrete probability distributions can be leveraged to model different types of nominal variables, and the binomial distribution is appropriate for a sequence of independent observations with only two outcomes—such as our active variable featuring only *yes* and *no* values. Therefore, we need to pass the family = binomial argument into the  $glm()$  function. The formula passed into the function is structured consistent with the  $lm()$  function used for linear regression:  $glm(y \sim x, \text{ data}).$ 

```
##
## Call:
## glm(formula = active ~ interview_rating, family = "binomial",
## data = employees)
##
## Deviance Residuals:
## Min 1Q Median 3Q Max
## -3.03045 0.00000 0.00002 0.00531 2.06562
##
## Coefficients:
## Estimate Std. Error z value Pr(>|z|)
## (Intercept) -74.486 10.333 -7.208 5.67e-13 ***
## interview_rating 21.963 2.997 7.329 2.32e-13 ***
## ---
## Signif. codes: 0 '***' 0.001 '**' 0.01 '*' 0.05 '.' 0.1''1
##
## (Dispersion parameter for binomial family taken to be 1)
##
## Null deviance: 1298.58 on 1469 degrees of freedom
## Residual deviance: 103.27 on 1468 degrees of freedom
## AIC: 107.27
##
## Number of Fisher Scoring iterations: 11
```
The logistic regression output has some differences relative to the output of a linear regression model.

- Estimate: Average change in the log of odds for each one-unit increase in the value of the predictor
- z value: Ratio of Estimate / Standard Error. Assuming  $\alpha = 0.05$ , a |*z*value  $|>= 2$  (2*s* of the mean) is a good rule of thumb for achieving statistical significance per the properties of the normal distribution.
- Null deviance: Measure of how well the response can be predicted by a model with only an intercept term; the lower the number, the better the fit.
- Residual deviance: Measure of how well the response can be predicted by a model with *p* predictors; the lower the number, the better the fit. The larger the delta between residual and null deviance, the better the model with *p* predictors relative to the intercept-only model.

Given the positive coefficient on interview\_rating, we can interpret this to mean that for each one-unit increase in the average interviewer rating during the onsite stage of the employee's recruiting process, the log of the odds of the employee staying with the organization (active status of Yes coded as 1) increases by 21.96.

To illustrate why the logistic function is necessary, let us demonstrate differences in applying linear and logistic regression models by regressing a binary outcome active onto interview\_rating.

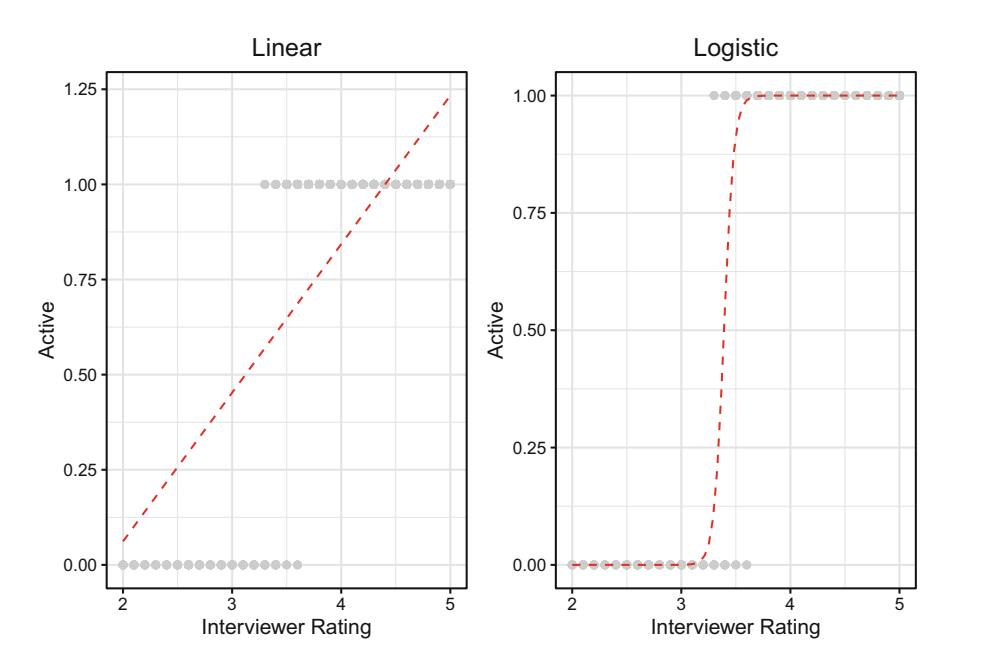

<span id="page-3-0"></span>**Fig. 1** Linear (left) and logistic (right) functions applied to models regressing active status (1/0) onto median interviewer rating

Figure [1](#page-3-0) illustrates that for high values of interview rating, a linear model would estimate probabilities for active that are greater than 1. Since probabilities range from 0 (impossible) to 1 (certain), anything outside the [0,1] interval does not make sense. On the other hand, the logistic function produces the *S-shaped* curve described previously. Using the logistic function, the probabilities are constrained to the [0,1] interval, and the visual reflects the fact that active can be perfectly predicted for low and high values of interview\_rating, but it is a mixed bag for values in the middle of the range (3.3–3.6).

It is often helpful to explain the relationship between a predictor and binary outcome in terms of a percentage increase or decrease. When  $\beta = 1$ , this indicates that the likelihood of the outcome is identical between the two groups of the predictor. If we exponentiate the coefficients, we can convert the log odds into odds ratios to facilitate a more intuitive interpretation. Therefore,  $(exp(\beta) - 1) * 100$ will provide the percentage increase or decrease in the odds of the *included* group relative to the *omitted* group.

Let us evaluate the log odds for active regressed onto two binary predictors: overtime and job\_lvl2plus.

```
# Create dummy-coded variable for job level 2+ 
employees$job_lvl2plus <- ifelse(employees$job_lvl > 1, 1, 0)
# Fit a logistic regression model 
glm.fit <- glm(active ~ overtime + job_lvl2plus, data =
 \rightarrow employees, family = 'binomial')
# Produce model summary 
summary(glm.fit)
##
## Call:
## glm(formula = active ~ overtime + job_lvl2plus, family = "binomial",
## data = employees)
##
## Deviance Residuals:
## Min 1Q Median 3Q Max
## -2.3688  0.3532  0.3532  0.6300
##
## Coefficients:
## Estimate Std. Error z value Pr(>|z|)
## (Intercept) 1.5163 0.1192 12.718 < 2e-16 ***
                       0.1522 -9.176 < 2e-16 ***<br>0.1523    8.055 7.93e-16 ***
## job_lvl2plus 1.2270
#### Signif. codes: 0 '***' 0.001 '**' 0.01 '*' 0.05 '.' 0.1''1
##
```
## (Dispersion parameter for binomial family taken to be 1) ##<br>## Null deviance: 1298.6 on 1469 degrees of freedom ## Residual deviance: 1149.8 on 1467 degrees of freedom ## AIC: 1155.8 ##

## Number of Fisher Scoring iterations: 5

We can convert these coefficients into odds ratios by exponentiating the coefficients:

```
# Return exponentiated coefficients 
exp(coef(glm.fit))
```
## (Intercept) overtimeYes job\_lvl2plus ## 4.5551147 0.2474668 3.4108303

The exponentiated coefficient on overtime is  $exp(\beta) = 0.25$ , so there is a *(*1−0*.*25*)*∗100 = 75% *decrease* in the odds of being active for employees who work overtime (since overtime = Yes is the included group) relative to those who do not work overtime. The exponentiated coefficient on job  $1v12p1us$  is  $exp(\beta) =$ 3*.*41, so there is a *(*3*.*41 − 1*)* ∗ 100 = 241% *increase* in the odds of being active for those with a job level of 2 or greater relative to those with a job level of 1 (i.e., attrition is a larger concern for level 1 employees).

Generalized linear mixed models can be fitted using the glmer() function from the lme4 library. The syntax is identical to the illustration of lmer() for multilevel linear models in chapter "Linear Regression" with the exception of needing to define family as an additional argument.

A comparison of  $g1m()$  and  $g1mer()$  fits for logistic regression is shown in the following block of code. The mixed model example features an additional random (group-level) effect on business\_travel via 1 | business\_travel and fixed (observation-level) effects on remaining predictors which are consistent with the standard logistic regression model:

```
# Load library 
library(lme4)
# Logistic model 
glm(active ~ overtime + job_lvl2plus, data = employees, family
 ightharpoonup = 'binomial')## 
## Call: glm(formula = active ~ overtime + job_lvl2plus, family = "binomial", 
## data = employees) 
## 
## Coefficients: 
## (Intercept) overtimeYes job_lvl2plus 
        1.516 -1.396## 
## Degrees of Freedom: 1469 Total (i.e. Null); 1467 Residual 
## Null Deviance:
## Residual Deviance: 1150 AIC: 1156 
# Logistic mixed model 
lme4::glmer(active ~ overtime + job_lvl2plus + (1 |
 → business_travel), data = employees, family = 'binomial')
## Generalized linear mixed model fit by maximum likelihood (Laplace
   Approximation) [glmerMod]
## Family: binomial ( logit )
## Formula: active ~ overtime + job_lvl2plus + (1 | business_travel)
## Data: employees
                       ## AIC BIC logLik deviance df.resid
## 1148.0596 1169.2317 -570.0298 1140.0596
## Random effects:
## Groups Name Std.Dev.
```
## business\_travel (Intercept) 0.4351 ## Number of obs: 1470, groups: business\_travel, 3

## Fixed Effects: ## (Intercept) overtimeYes job\_lvl2plus

```
## 1.546 -1.382 1.223
```
## **Multinomial Logistic Regression**

**Multinomial logistic regression** is used to estimate the probability of an unordered categorical response with  $K > 2$  classes. With an understanding of binomial logistic regression, extending the binomial model to a multinomial logistic regression model should be relatively intuitive.

To extend the binomial model to a multinomial context, we need to first identify a reference level. This decision may be arbitrary or guided by the research question or hypothesis, but the decision is nonetheless important as it impacts how the model coefficients are interpreted—always relative to the reference level. With the reference level defined, we can then express the multinomial logistic regression model as:

$$
Pr(Y = k | X = x) = \frac{e^{\beta_{k0} + \beta_{k1}x_1 + \dots + \beta_{kp}x_p}}{1 + \sum_{j=1}^{K-1} e^{\beta_{j0} + \beta_{j1}x_1 + \dots + \beta_{jp}x_p}}
$$

where *K* is the reference class, *j* is a  $K-1$  non-reference level, and *k* is the specified class for which the probability is being estimated on the basis of values for one or more *X* predictors.

Consider dept from our employees data, which has values of Research & Development, Sales, and Human Resources. This is a nominal variable because differences in these levels are not ordered in the same way job levels ranging from 1 to 10 or Likert scales ranging from 1 to 5 are. Employees in the Sales department may be greater in number relative to employees in the Human Resources department, for example, but it would not be appropriate to assign to the Sales department a numeric value that indicates it is *higher* or *better* relative to the Human Resources department.

Multinomial models are essentially a collection of binomial models which compare the log odds of each non-reference category to the specified reference category. If the Human Resources department is identified as the reference category *K*, then  $\beta_{k0}$  for  $k = Sales$  can be interpreted as the log odds of Sales department membership relative to Human Resources department membership in the following equation:

$$
\log\left(\frac{Pr(Y=k|X=x)}{Pr(Y=K|X=x)}\right) = \beta_{k0} + \beta_{k1}x_1 + \ldots + \beta_{xp}x_p
$$

Depending on the research objective, it may be appropriate to compute the odds of one category relative to all other categories. This can actually be accomplished using binomial regression if the category of interest is coded as 1 and all other categories are coded as 0. In this case, the reference for the binomial model is a *collection* of *K* − 1 categories. If understanding the odds of *each category*

relative to a reference category is more appropriate based on the research objective, multinomial logistic regression is the proper model.

Let us illustrate how to implement multinomial logistic regression by determining how variables in the employees data set help in classifying employees into departments. To build this model in R, we will use the multinom function from the nnet package. It is important that the nominal response variable is defined as a factor before implementing multinomial logistic regression, so we will first convert the data type of dept from its native character type to a factor. We also need to identify the reference department against which the probability of each of the other departments will be evaluated; we will define this using the ref argument within the relevel() function:

```
# Load library 
library(nnet)
# Convert dept to factor 
employees$dept <- factor(employees$dept)
# Specify reference level 
employees$dept <- relevel(employees$dept, ref = "Human
\leftrightarrow Resources")
# Fit multinomial logistic regression model 
# An omitted group for categorical variables is defined by 
→ default
multinom.fit <- nnet::multinom(dept ~ overtime + ed_field,
\rightarrow data = employees)
```

```
## # weights: 24 (14 variable)
## initial value 1614.960064
## iter 10 value 887.448722
## iter 20 value 833.883230
## iter 30 value 833.513790
## final value 833.513639
## converged
```

```
# Summarize results from model object 
summary(multinom.fit)
```

```
## Call:
## nnet::multinom(formula = dept ~ overtime + ed_field, data = employees)
##
## Coefficients:
## (Intercept) overtimeYes ed_fieldLife Sciences
## Research & Development -18.92857 0.1674815 22.19842
```
## Sales -19.40948 0.1602262 21.60505 ## ed\_fieldMarketing ed\_fieldMedical ed\_fieldOther ## Research & Development 25.72879 22.21217 21.93577 ## Sales 37.42515 21.27842 20.96823 ## ed\_fieldTechnical Degree ## Research & Development 22.0455 ## Sales ## ## Std. Errors: (Intercept) overtimeYes ed\_fieldLife Sciences<br>1.808496 0.3917603 1.817514 ## Research & Development 1.808496<br>## Sales 1.810390 ## Sales 1.810390 0.4071887 1.819982 ## ed\_fieldMarketing ed\_fieldMedical ed\_fieldOther ## Research & Development 8.991934 1.820007 1.864206 ## Sales 8.996707 1.823207 1.874536 ## ed\_fieldTechnical Degree ## Research & Development 1.84963 ## Sales ## ## Residual Deviance: 1667.027 ## AIC: 1695.027

Notice the output from the multinom() function is quite limited relative to glm() and lm(). Coefficients and standard errors are provided, but *p*-values are not available in the output, so we will need to calculate them separately.

A statistical measure named **Akaike Information Criterion (AIC)** is included in the output of this model, which is a score that is helpful for model selection. AIC is calculated by:

$$
AIC = -2\frac{\ell}{n} + 2\frac{k}{n},
$$

where *n* is the number of observations, *k* is the number of parameters (predictors + intercept), and  $\ell$  is the log likelihood function where:

$$
\ell = -\frac{n}{2} \left( 1 + \ln(2\pi) + \ln\left(\frac{1}{n}\sum_{i=1}^{n} (y_i - \hat{y}_i)^2\right) \right)
$$

Just as we compared  $R^2$  across linear regression models in chapter "Linear" Regression", AIC can be compared across models to determine which one is a better fit to the data; lower AIC values indicate better fit. Consistent with how the Adjusted  $R<sup>2</sup>$  statistic adjusts for variables that do not provide information, AIC penalizes models that use more parameters. Therefore, if two models explain the same amount of variance in the response, the model with fewer parameters will achieve a lower AIC score.

To determine whether the coefficients are statistically significant, we need to perform an additional step to compute *p*-values using *z* scores:

```
# Calculate z-scores 
z scores <- summary(multinom.fit)$coefficients /
→ summary(multinom.fit)$standard.errors
# Produce p-values 
p_values < - (1 - pnorm(abs(z_scores))) * 2# Transpose and display rounded p-values 
data.frame(t(round(p_values, 3)))
```
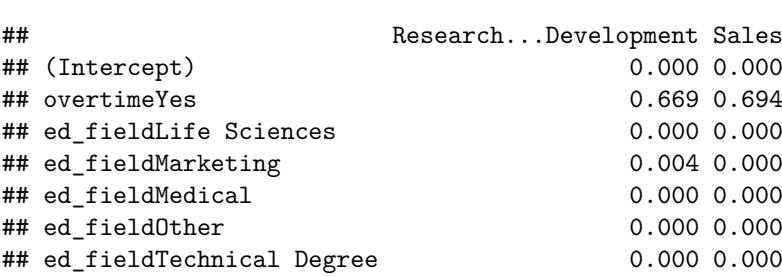

These *p*-values indicate that those who work overtime are not significantly more likely to work in either the Research & Development or Sales departments relative to the Human Resources department. In other words, a considerable portion of employees in all three departments work overtime, so this variable is not helpful in classifying employees into their correct departments. This is evident in Fig. [2.](#page-10-0)

The *p*-values indicate that educational background is a strong predictor of department. This is evidenced in Fig. [3,](#page-10-1) which shows that each educational field is generally dominated by a single department. This means that we can achieve strong departmental *purity* on the basis of ed\_field alone. All employees who studied Marketing work in Sales and all employees who studied HR work in the HR department. However, those who work in R&D have a variety of educational backgrounds, so the signal is not as clear for these cases and additional variables would be needed to more accurately assign these employees to the correct department.

As we did for binomial logistic regression, we can compute the exponential of model coefficients for the multinomial logistic regression model to convert the log odds to more intuitive odds ratios:

```
# Return exponentiated coefficients from model object 
# Transpose rows to columns for improved readability 
data.frame(t(exp(coef(multinom.fit))))
```
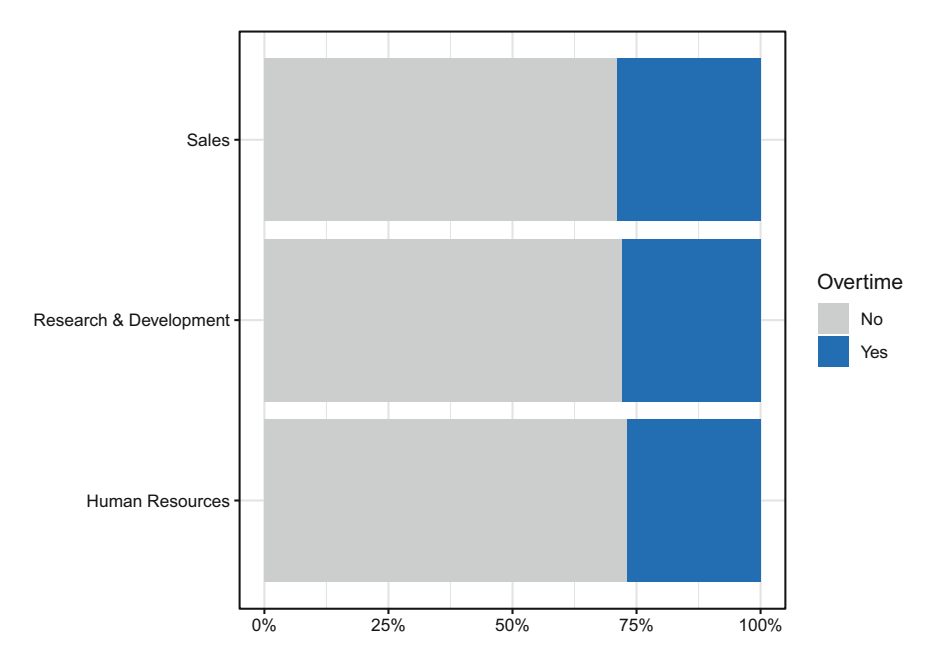

<span id="page-10-0"></span>**Fig. 2** Overtime by department

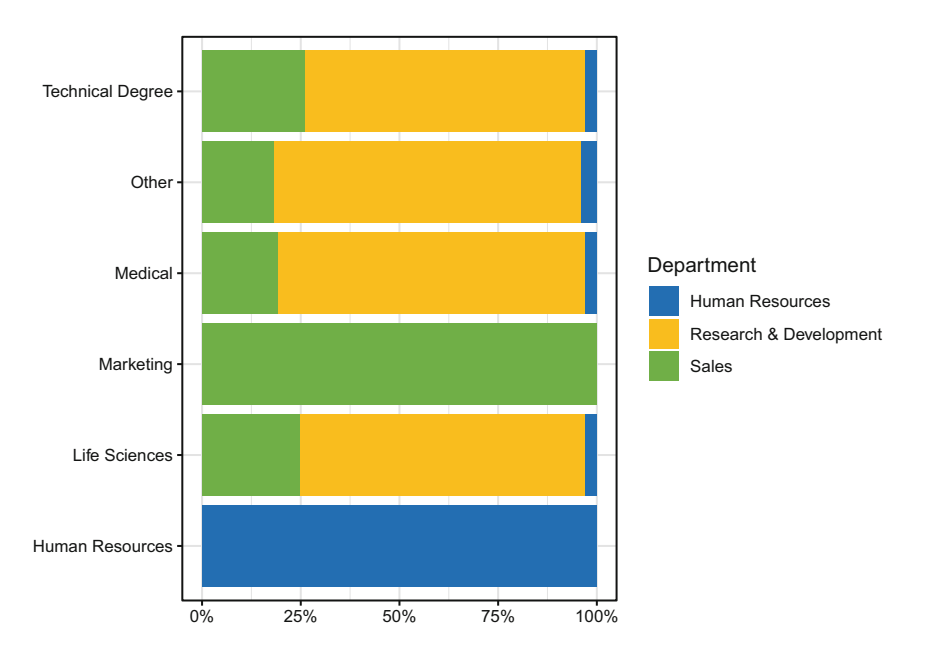

<span id="page-10-1"></span>**Fig. 3** Department distribution by educational field

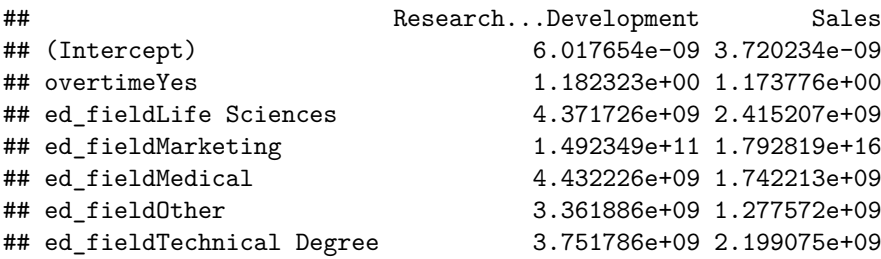

Consistent with our approach for binomial logistic regression, we can interpret these exponentiated coefficients in terms of having greater or lesser odds. Importantly, in the multinomial context, the odds are *relative to the reference category*—the Human Resources department in this case.

For example, the odds ratio associated with a Medical educational field is  $exp(\beta) = 4.43$  for Research & Development and  $exp(\beta) = 1.74$  for Sales. Therefore, those with a Medical education have *(*4*.*43−1*)*∗100 = 343 greater odds of being in the Research & Development department and  $(1.74 - 1) * 100 = 74$ greater odds of being in the Sales department relative to the Human Resources department. We can ignore the odds ratios associated with overtime since this variable does not provide significant information.

#### **Ordinal Logistic Regression**

Many projects in people analytics involve understanding how variables influence ordinal outcomes, such as performance ratings or survey items measured on a Likert scale. Stepwise changes in the levels of ordinal outcomes may or may not be consistent. For example, it may be easy for one to be promoted from job level 1 to 2 but relatively difficult to progress from 5 to 6. Linear regression should not be used in these settings, as linear assumptions are designed for data measured on a continuous scale and will not hold for ordinal data. This section will cover **ordinal logistic regression**, which is a modeling technique designed for understanding how variables influence stepwise changes in a multi-class ordinal outcome.

Beyond the universal data screening procedures we have covered, such as ensuring problematic collinearity is not present, ordinal logistic regression features a unique **proportional odds assumption** that must be satisfied. This assumption, also known as the **parallel regression assumption**, requires that each independent variable has an equal effect at each level of the ordinal outcome. If the effect varies across levels of the outcome, separate models are needed to accurately reflect the associations with each pair of levels.

Though other approaches exist for modeling ordinal outcomes, the proportionalodds model based on cumulative distribution probabilities is the most common. Its intercepts are dependent on the *j* levels, but slopes are equal as defined by:

$$
\log\left(\frac{Pr(Y \leq j)}{Pr(Y > j)}\right) = \beta_{j0} - \sum_{i=1}^{n} \beta_{1i}x_{1i} + \ldots + \beta_{pi}x_{pi}
$$

The implementation of ordinal logistic regression will be demonstrated by evaluating the statistical drivers of engagement. First, we need to define engagement as an ordered factor:

```
# Define ordered factor 
employees$engagement <- ordered(employees$engagement, levels =
\rightarrow c(1, 2, 3, 4, 5))
# Verify structure of engagement variable 
str(employees$engagement)
```

```
## Ord.factor w/ 5 levels "1"<"2"<"3"<"4"<..: 3 2 2 3 3 3 4 3 2 3 ...
```
Next, the proportional odds assumption will be checked using the **Brant test**. The Brant test is a set of comparisons of the separate binary logistic models underlying the overall model (Brant, 1990). This test evaluates whether  $\beta_{i1}$  through  $\beta_{ip}$  are consistent across each of the *j* levels. This is done via a  $\chi^2$  test to compare coefficients and determine whether observed differences are larger departures from what we would expect by chance. The null hypothesis states that coefficients are not statistically different across the *j* levels; therefore,  $p < 0.05$  indicates that significant differences in effects are present across the *j* levels and, thus, the proportional odds assumption is violated.

We can leverage the brant package in R for this, which is compatible with the polr() function from the MASS package that will be used to perform ordinal logistic regression. Since we will be evaluating model statistics, rather than merely using the model for prediction (the subject of chapter "Predictive Modeling"), we need to specify the Hess = TRUE argument in the polr() function to include the *Hessian matrix* (observed information matrix) in the output.

```
# Load libraries 
library(MASS)
library(brant)
# Fit a ordinal logistic regression model 
ord.fit <- MASS::polr(engagement ~ org_tenure, data =
    employes, Hess = TRUE)# Test proportional odds assumption using the Brant test 
brant::brant(ord.fit)
```

```
## --------------------------------------------
## Test for X2 df probability
## --------------------------------------------
## Omnibus 0.39 2 0.82
## org_tenure 0.39 2 0.82
## --------------------------------------------
##
```
## H0: Parallel Regression Assumption holds

Notice the line in the output for the omnibus test, which shows an identical  $\chi^2$ , *df*, and *p*-value to the line associated with org\_tenure. **Omnibus tests** are statistical tests which test for the significance of several parameters in a model at once. For example, a one-way ANOVA evaluating differences in mean commute time across three locations is an omnibus test since it has more than two parameters. As we covered in chapter "Analysis of Differences", the null hypothesis is rejected in the context of ANOVA if there is at least *one* difference in complex contrasts even if the mean commute time is not significantly different between *all* groups. Test statistics are identical for this ordinal logistic regression model because there is a single predictor, but Brant's omnibus test investigates equality of coefficients for all predictors jointly in the case of more than two parameters (Martin, 2022). The null and alternative hypotheses for Brant's omnibus test are:

- $\bullet$   $H_0$ : The odds are proportional for all predictors in the model.
- $\bullet$   $H_A$ : The odds are non-proportional for at least one predictor.

The results of Brant's test indicate that we fail to reject  $H_0$  since  $p = 0.82$  for the omnibus test, so the proportional odds assumption holds for these data. If the model featured more than one predictor, we could also evaluate the statistics on individual predictors—but only to determine for which predictor(s) the proportional odds assumption is violated *if*  $p \le 0.05$  for the omnibus test. As the number of variables and tests increases, so too does our risk of incorrectly rejecting the proportional odds assumption; therefore, decisions regarding the proportional odds assumption should not be based on statistics for individual predictors alone. Even if the odds are truly proportional for each predictor independently, with 20 predictors we would expect to find one by chance for which *p <* 0*.*05 since our tolerance for a Type I error is 1 in 20 with  $\alpha = 0.05$ .

Since the proportional odds assumption holds, let us review the model output:

```
# Summarize ordinal logistic regression model 
summary(ord.fit)
```

```
## Call:
## MASS::polr(formula = engagement ~ org_tenure, data = employees, # #   Hess = TRUE)## Hess = TRUE)
##
## Coefficients:
                     Value Std. Error t value
```

```
## org_tenure -0.006965 0.008032 -0.8671
##
## Intercepts:
## Value Std. Error t value
## 1|2 -2.8661 0.1271 -22.5423<br>## 2|3 -0.8419 0.0804 -10.4703
## 2|3 -0.8419 0.0804 -10.4703
          2.1711 0.1036 20.9479<br>122.5567 0.1036 39776.9095
## 4|5 4122.5567 0.1036 39776.9095
##
## Residual Deviance: 3084.592
## AIC: 3094.592
```
The output provides the average effect of a one-unit increase in org tenure (the Coefficients section) as well as intercepts on each pair of levels for engagement (the Intercepts section). The effect of a one-unit increase in org\_tenure in moving engagement from one ordinal level to the next is quite small ( $\beta$  = −0*.*007). The intercepts are often referred to as cutpoints and can be roughly translated as thresholds. While the intercepts for each cutpoint vary, note that the single coefficient on org\_tenure is only possible because our proportional odds assumption holds and the effect is consistent (proportional) across levels of our ordered factor, engagement.

Consistent with the default output from the multinom() function used for multinomial logistic regression, *p*-values are not provided in the standard output from the polr() function. However, we can calculate them for reasonably large samples by comparing the *t*-values against the standard normal distribution:

```
# Store coefficients to df 
coef_df <- coef(summary(ord.fit))
# Produce p-values 
p \leftarrow p orm(abs(coef_df[, "t value"]), lower.tail = FALSE) * 2# Combine p values with coefficients df 
coef_df \leftarrow cbind(coef_df, "p value" = p)
# Display df contents 
coef_df
```
## Value Std. Error t value p value ## org\_tenure -0.00696485 0.008032275 -0.867108 3.858828e-01 ## 1|2 -2.86612408 0.127144280 -22.542297 1.598105e-112 ## 2|3 -0.84185679 0.080404351 -10.470289 1.182814e-25 ## 3|4 2.17107818 0.103641956 20.947870 1.962145e-97 ## 4|5 4122.55669611 0.103641956 39776.909511 0.000000e+00

We can now estimate the likelihood of a particular observation having a specified level of *Y*, such as  $Y \leq 3$ , as follows:

$$
\log\left(\frac{Pr(Y \le 3)}{Pr(Y > 3)}\right) = 2.17 - 0.007x_{organic}
$$

### **Review Questions**

- 1. Can linear regression be used when outcome variables are measured on a noncontinuous scale? Why or why not?
- 2. What are some examples of hypotheses for which logistic regression would be an appropriate model?
- 3. Why is it helpful to calculate the exponential of log odds in a logistic regression model?
- 4. What does an odds ratio of 1.25 indicate in a binomial context?
- 5. What does an odds ratio of 0.75 indicate in a multinomial context?
- 6. How does Akaike Information Criterion (AIC) compare to  $R^2$  with respect to its purpose and function?
- 7. In what type of R object do ordinal data need to be stored in order to implement ordinal logistic regression?
- 8. Should linear regression be used to understand associations of predictors with an ordinal outcome? Why or why not?
- 9. What does the proportional odds (or parallel regression) assumption assume about model coefficients?
- 10. Why is it important to evaluate Brant's omnibus test—over the test statistics on independent predictors alone—when determining whether the proportional odds assumption for ordinal logistic regression holds?

**Open Access** This chapter is licensed under the terms of the Creative Commons Attribution 4.0 International License ([http://creativecommons.org/licenses/by/4.0/\)](http://creativecommons.org/licenses/by/4.0/), which permits use, sharing, adaptation, distribution and reproduction in any medium or format, as long as you give appropriate credit to the original author(s) and the source, provide a link to the Creative Commons license and indicate if changes were made.

The images or other third party material in this chapter are included in the chapter's Creative Commons license, unless indicated otherwise in a credit line to the material. If material is not included in the chapter's Creative Commons license and your intended use is not permitted by statutory regulation or exceeds the permitted use, you will need to obtain permission directly from the copyright holder.

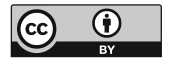